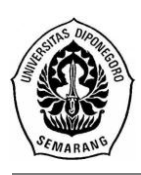

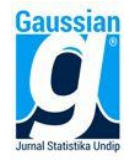

## **APLIKASI MODEL REGRESI SPASIAL UNTUK PEMODELAN ANGKA PARTISIPASI MURNI JENJANG PENDIDIKAN SMA SEDERAJAT DI PROVINSI JAWA TENGAH**

**Restu Dewi Kusumo Astuti<sup>1</sup> , Hasbi Yasin2\*) , Sugito<sup>3</sup>** <sup>1</sup>Mahasiswa Jurusan Statistika FSM UNDIP 2,3Staf Pengajar Jurusan Statistika FSM UNDIP

### **ABSTRACT**

Net Enrollment Ratio (NER) is an instrument to measure education rate. But NER rate of Senior High School in Central Java Province is only 47,34 %. This study discuss about regression model of factors which influence NER of Senior High School for Central Java province considering spatial effects for each regency in Central Java province. The examination of spatial effects shows that there is spatial dependence in response variable so this study is developed by using *Spatial Autoregressive Model (SAR).* The methods for estimating the parameter are *Ordinary Least Square* and *Maximum Likelihood Estimation*. The result of this study shows that the average number of household members has significant spatial effect for NER rate of Senior High School in Central Java Province. From the comparison AIC value, it was found that SAR model is better to analyze NER rate of Senior High School in Central Java province than classic one.

**Keywords**: NER rate, Spatial Effects, *Spatial Autoregressive Model.* 

### **1. PENDAHULUAN**

### **1.1 Latar Belakang**

Pendidikan merupakan suatu elemen yang sangat penting dalam perkembangan suatu bangsa. Dengan pendidikan, anak-anak diasah melalui seperangkat pengetahuan untuk memiliki kesadaran dan kemauan yang positif dalam menemukan dan merumuskan tujuan untuk dirinya di masa-masa mendatang sesuai dengan tujuan pendidikan nasional yang ditetapkan undang-undang nomor 20 tahun 2003 tentang Sistem Pendidikan Nasional (UU Sisdiknas, 2003).

Namun masih banyak ditemui anak Indonesia yang putus sekolah terlihat dari nilai Angka Partisipasi Murni (APM) yang belum mencapai 100 %. Provinsi Jawa Tengah pada tahun 2011 memiliki tingkat APM rata-rata untuk jenjang pendidikan SMA sederajat hanya mencapai 47,34 % (Susenas 2011).

Berdasarkan penelitian tentang anak putus sekolah di Kecamatan Jangka Kabupaten Bireun Provinsi Nanggroe Aceh Darussalam secara umum masalah utamanya adalah kondisi ekonomi keluarganya (Grahacendikia, 2009). Hasil penelitian di wilayah Surabaya Utara, jenis kelamin merupakan salah satu faktor yang juga mempengaruhi tingginya angka putus sekolah (Choiriyah, 2008). Badan Perencanaan Nasional mengevaluasi faktor yang mempengaruhi APM adalah rasio PDRB terhadap rata-rata nasional, rasio murid-guru, rasio murid-sekolah, angka buta huruf dan tingkat kemiskinan (Bappenas, 2009).

Dari beberapa penelitian sebelumnya maka penelitian ini mengambil 8 faktor yang mempengaruhi tingkat APM yaitu rata-rata jumlah anggota rumah tangga, kepadatan penduduk, rasio PDRB terhadap rata-rata nasional, rasio jumlah siswa terhadap jumlah sekolah, rasio jumlah siswa terhadap jumlah guru, rasio jenis kelamin, angka buta huruf dan tingkat kemiskinan.

Dengan memperhitungkan faktor lokasi, peneliti ingin mengkaji lebih lanjut mengenai model regresi spasial yang tepat untuk memodelkan tingkat APM pada jenjang pendidikan SMA sederajat di Provinsi Jawa Tengah serta mengetahui faktorfaktor apa saja yang mempengaruhinya.

Dalam penelitian ini¸ permasalahan dibatasi dengan data untuk wilayah Jawa Tengah pada tahun 2011 dan menggunakan Model Regresi Spasial Lag (*Spatial Autoregressive Model*).

### **1.2 Tujuan Penulisan**

Tujuan dari penelitian ini adalah :

- a. Mengetahui model regresi spasial yang cocok dengan data angka partisipasi murni (APM) pada jenjang pendidikan SMA sederajat di wilayah Jawa Tengah.
- b. Mengetahui faktor-faktor apa saja yang mempengaruhi angka partisipasi murni (APM) pada jenjang pendidikan SMA sederajat di wilayah Jawa Tengah dengan memperhitungkan adanya efek spasial.

## **2. TINJAUAN PUSTAKA**

### **2.1 Angka Partisipasi**

Angka partisipasi merupakan perbandingan antara siswa dan penduduk usia sekolah. APM di SMA adalah perbandingan antara murid SMA usia 16-18 tahun termasuk Madrasah Aliyah (MA) dengan penduduk usia 16-18 tahun, dinyatakan dalam persentase.

Rumus yang digunakan:

$$
APM-SMA = \frac{\text{Banyaknya murid SMA usia 16-18 tahun}}{\text{Banyaknya penduduk usia 16-18 tahun}} \times 100\%
$$
 (1)

### **2.2 Analisis Regresi Berganda**

Menurut Draper dan Smith (1992), hubungan antara satu variabel dependen dengan satu atau lebih variabel independen dapat dinyatakan dalam model regresi linear dan secara umum dirumuskan dengan :

 $y = \beta_0 + \beta_1 X_1 + ... + \beta_p X_p + \varepsilon$  (2)

Dimana y variabel dependen, sedangkan β<sub>0</sub>, β<sub>1</sub>,..., β<sub>p</sub> adalah parameter yang tidak diketahui dan ε adalah error regresi.

Pengujian kesesuaian model secara serentak dilakukan dengan hipotesis sebagai berikut :

 $H_0: \beta_1 = \beta_2 = ... = \beta_p = 0$ 

H<sub>1</sub> : Paling sedikit ada satu  $\beta_k \neq 0$ , k=1,2,...,p

Statistik uji dalam pengujian tersebut adalah :

 $F_{hit} = \frac{M}{M}$ 

M dengan :

MSR : *Mean Square Regression* (Rataan Kuadrat Regresi)

MSE : *Mean Square Error* (Rataan Kuadrat Sisa)

Dengan keputusan model regresi sesuai untuk data yang digunakan jika

 $F<sub>hit</sub> > F\alpha$ ;  $v_1$ ,  $v_2$  dimana  $v_1 = p$  dan  $v_2 = (n-p-1)$ 

Untuk mengetahui variabel mana saja yang secara statistik signifikan mempengaruhi variabel respon dilakukan uji signifikansi parsial dengan hipotesa:

 $H_0$ :  $\beta_k = 0$ 

 $H_1$ : β<sub>k</sub>  $\neq$  0 dengan k = 1,2,..., p

(3)

Statistik uji yang digunakan dalam pengujian parsial adalah :

$$
t_{\text{hit}} = \frac{\hat{\beta}_k}{SE(\hat{\beta}_k)} \sim t_{\frac{\alpha}{2}, n-p-1}
$$
 (4)

dengan keputusan tolak H<sub>0</sub> jika  $|t_{\text{hit}}| > t_{\frac{\alpha}{2},n-p-1}$ dimana d $f = n-p-1$ 

### **2.3 Uji Efek Spasial**

### **2.3.1** *Spatial Dependence*

Objek kajian yang akan digunakan berupa wilayah atau tempat (*spatial*), dimana antara unit pengamatan pada lokasi *i* dengan unit pengamatan pada lokasi *j*  $(j \neq i)$  tidak saling bebas (LeSage, 1999).

Adapun bentuk matematisnya dapat ditulis sebagai berikut:

 $y_i = f(y_j)$  (5) dengan  $i = 1, \dots, n$  dan  $i \neq j$ 

Anselin (1988) menyatakan bahwa untuk mengetahui adanya *spatial dependence* digunakan 2 metode yaitu: Moran's I dan *Lagrange Multiplier* (LM).

a. Uji Moran I

Hipotesis yang digunakan adalah :

 $H_0$ : I = 0 (Tidak ada autokorelasi antar lokasi)

 $H_1: I \neq 0$  (Ada autokorelasi antar lokasi)

Statistik uji yang digunakan

$$
Z_{hit} = \frac{I - E(I)}{\sqrt{Var(I)}}
$$
\nDimana\n
$$
I = \frac{n \sum_{i=1}^{n} \sum_{j=1}^{n} w_{ij} (x_i - \bar{x})(x_j - \bar{x})}{s_0 \sum_{i=1}^{n} (x_i - \bar{x})^2}
$$
\n
$$
Var(I) = \frac{n[(n^2 - 3n + 3)S_1 - nS_2 + 2S_0^2]}{(n-1)(n-2)(n-3)s_0^2}
$$
\n
$$
S_0 = \sum_{i=1}^{n} \sum_{j=1}^{n} w_{ij}
$$
\n
$$
S_2 = \sum_{i=1}^{n} (w_{io} + w_{oi})^2
$$
\ndengan  $w_{io} = \sum_{j=1}^{n} w_{ij}$   $w_{oi} = \sum_{j=1}^{n} w_{ji}$ \n
$$
S_1 = \frac{1}{2} \sum_{i \neq j}^{n} (w_{ij} + w_{ji})^2
$$
\n
$$
E(I) = -\frac{1}{n-1}
$$
\n(6)

Pengambilan keputusannya adalah H $_0$  ditolak jika  $Z_{\rm hit}$  >  $Z_{\rm \frac{2}{2}}$ 

b. Uji *Lagrange Multiplier* (Uji LM) Untuk menentukan model SAR statistik uji yang digunakan adalah  $LM_1 = \frac{(e^t W y/s^2)^2}{(R)^2}$ j  $\overline{\mathcal{L}}$  (7) dengan nJ : T+ $(\mathbf{W}\mathbf{X}\boldsymbol{\beta})^{\mathrm{T}}\mathbf{M}(\mathbf{W}\mathbf{X}\boldsymbol{\beta})/s^2$  $\mathbf{M}$  :  $\mathbf{I}\text{-}\mathbf{X}(\mathbf{X}^{\text{T}}\mathbf{X})$ <sup>-1</sup> $\mathbf{X}^{\text{T}}$ 

Tolak H<sub>0</sub> bila nilai LM<sub>l</sub> >  $\chi^2_{(1;1-\alpha)}$ 

## **2.4.2** *Spatial Heterogeneity*

Heterogenitas data secara spasial dapat diuji dengan menggunakan statistik uji Breusch Pagan (Uji BP) (Anselin, 1988) yang mempunyai hipotesis :

 $H_0: \sigma_1^2 = \sigma_2^2 = \ldots = \sigma_n^2 = \sigma^2$ H<sub>1</sub> : minimal ada satu  $\sigma_i^2 \neq \sigma^2$  Nilai Uji BP adalah

$$
BP = (1/2)\mathbf{f}^{\mathrm{T}}\mathbf{Z}(\mathbf{Z}^{\mathrm{T}}\mathbf{Z})^{-1}\mathbf{Z}^{\mathrm{T}}\mathbf{f} \sim \chi^{2}(p)
$$
  
Dengan elemen vektor **f** adalah

$$
f_i = \left(\frac{e_i^2}{\sigma^2} - 1\right)
$$

dimana : *least square residual* untuk observasi ke-i

**Z** : matriks berukuran n x (p+1) yang berisi vektor yang sudah dinormal standarkan (z) untuk setiap observasi

Tolak H<sub>0</sub> bila BP >  $\chi^2$  (*p*)

## **2.4 Matriks** *Weighting Spatial*

Matriks *weighting spatial W* diperoleh dari informasi jarak antara wilayah satu dengan wilayah lainnya. Elemen dari matriks *W* adalah  $w_{ij}$ , didefinisikan sebagai berikut:

$$
w_{ij} = , jika \ d_{ij} \in [\delta_1; \delta_2]
$$

 $= 0$ , untuk lainnya (9)

dimana  $\left[\delta_1;\delta_2\right]$  adalah kumpulan jarak kritis spesifik.

LeSage (1999) menjelaskan bahwa ada beberapa aturan yang dapat digunakan untuk menentukan nilai *wij* , yaitu :

- 1. *Linear contiguity* :  $W_{ij} = 1$ , untuk wilayah yang ada di pinggir atau tepi (*edge*), baik di kiri atau kanan wilayah yang diperhatikan.
- 2. *Rook contiguity* :  $W_{ij} = 1$ , untuk wilayah yang ada di samping (*side*) wilayah yang diperhatikan.
- 3. *Bishop contiguity* :  $W_{ij} = 1$ , untuk wilayah yang titik sudutnya (*vertex*) bertemu dengan wilayah yang diperhatikan.
- 4. *Double Linear contiguity* :  $W_{ij} = 1$ , untuk 2 entitas yang bertepian di kiri atau kanan wilayah yang diperhatikan.
- 5. *Double Rook contiguity* :  $W_{ij} = 1$ , untuk 2 entitas yang ada di samping kanan, kiri, utara dan selatan wilayah yang diperhatikan.
- 6. *Queen contiguity* :  $W_{ij} = 1$ , untuk entitas yang ada di samping atau sudut wilayah yang diperhatikan.

Untuk wilayah lainnya, maka nilai *Wij* akan menjadi 0.

## **2.5 Model Regresi Spasial**

Menurut Anselin (1988), model umum regresi spasial dinyatakan dengan :

- **y** =  $\rho$ **W**<sub>1</sub>**y** + **Xβ** + **u** (10)
- $\mathbf{u} = \lambda \mathbf{W}_2 \mathbf{u} + \boldsymbol{\varepsilon}$  (11)
- $\boldsymbol{\varepsilon} \sim N(0, \sigma^2 \mathbf{I})$

dengan

- **y** : Vektor variabel dependen, ukuran n x 1
- $X$ : matriks variabel independen, ukuran n x  $(k+1)$
- **β** : Vektor parameter koefisien regresi, berukuran (k+1) x 1
- $\rho$ : Parameter koefisien spasial lag variabel dependen
- $\lambda$ : Parameter koefisien spasial lag pada error
- **u** : Vektor error pada persamaan (10) berukuran n x 1
- **ε** : Vektor error pada persamaan (11) berukuran n x 1
- **W1,W<sup>2</sup>** : Matriks pembobot, berukuran n x n

Beberapa model yang bisa dibentuk dari model umum regresi spasial ini, yaitu:

- (i) Apabila  $\rho = 0$  dan  $\lambda = 0$ , maka persamaan menjadi model regresi klasik **Y** = **Xβ** + **ε**
- (ii) Jika nilai  $W_2 = 0$  atau  $\lambda = 0$  maka akan menjadi Spatial Autoregressive *Model (SAR)*

$$
\mathbf{y} = \rho \mathbf{W}_1 \mathbf{y} + \mathbf{X} \boldsymbol{\beta} + \boldsymbol{\epsilon} \n\boldsymbol{\epsilon} \sim N(0, \sigma^2 \mathbf{I})
$$
\n(12)

(iii) Jika nilai  $W_1 = 0$  atau  $\rho = 0$  maka akan menjadi model Spatial Error Model *(SEM)*

$$
\mathbf{y} = \mathbf{X}\boldsymbol{\beta} + \lambda \mathbf{W}_2 \mathbf{u} + \boldsymbol{\epsilon}
$$
 (13)

$$
\boldsymbol{\epsilon} \sim N(0, \sigma^2 \mathbf{I})
$$

(iv)Jika nilai  $W_1, W_2 \neq 0$ ,  $\lambda \neq 0$  atau  $\rho \neq 0$  disebut *Spatial Autoregressive Moving Average (SARMA)* dengan persamaan sama seperti pada persamaan (10)

# **2.6** *Spatial Autoregressive Model (SAR)*

*Spatial Autoregressive Model (SAR)* adalah salah satu model spasial dengan pendekatan area yang memperhitungkan pengaruh spasial lag pada variabel dependen.

Menurut Anselin (1988) model SAR mempunyai fungsi *log-likelihood* seperti berikut

$$
L = -\left(\frac{n}{2}\right) \ln(2\pi) - \left(\frac{n}{2}\right) \ln \sigma^2 + \ln|A| - \left(\frac{1}{2\sigma^2}\right) \left(Ay - X\beta\right)^T (Ay - X\beta)
$$
\ndimana A = I-pW\n
$$
(14)
$$

Sedangkan untuk penaksir parameter  $\beta$  dan  $\sigma^2$  adalah sebagai berikut:

$$
\hat{\mathbf{b}} = \mathbf{b}_0 - \rho \mathbf{b}_L \tag{15}
$$

$$
\hat{\sigma}^2 = \left(\frac{1}{n}\right) \left(\mathbf{e}_0 - \rho \mathbf{e}_L\right)^T \left(\mathbf{e}_0 - \rho \mathbf{e}_L\right) \tag{16}
$$

Kemudian persamaan (2.6.2) dan (2.6.3) disubstitusikan ke dalam persamaan (2.6.1) sehingga diperoleh fungsi *log-likelihood concentrated* seperti berikut:

$$
L_{C} = C - \left(\frac{n}{2}\right) \ln \left(\left(\frac{1}{n}\right) \left(e_{0} - \rho e_{L}\right)^{T} \left(e_{0} - \rho e_{L}\right)\right) + \ln|\mathbf{I} - \rho \mathbf{W}|
$$
\n(17)

dimana *C* adalah konstanta. Fungsi (2.6.4) merupakan fungsi nonlinier dalam satu parameter yaitu  $\rho$ , dan dimaksimumkan menggunakan teknik numerik dengan pencarian langsung.

## **2.7 Pemilihan Model Terbaik**

Kriteria pemilihan model yang digunakan pada penelitian ini adalah :

a. Koefisien Determinasi  $(R^2)$ 

Dinotasikan dengan  $R^2 = \frac{S}{a}$ S (18) dengan : SSR : *Sum Square Regression* (Jumlah Kuadrat Regresi) SST : *Sum Square Total* (Jumlah Kuadrat Total) Nilai  $R^2$  yang semakin besar menunjukkan kepercayaan terhadap model semakin besar. b. *Akaike Info Criterion* (AIC) Dinotasikan dengan  $AIC = -2L_m + 2m$  (19)

dimana Lm= Maksimum *log-likelihood*

 $m =$  jumlah parameter dalam model.

Model dengan nilai yang kecil adalah yang terbaik (Wei, 1990).

# **3. HASIL DAN PEMBAHASAN**

# **3.1 Eksplorasi Data**

Tingkat APM jenjang SMA sederajat di Jawa Tengah tahun 2011 ditampilkan seperti pada grafik berikut

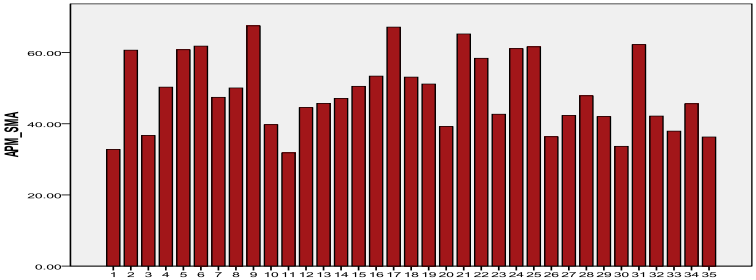

**Gambar 3** APM Tiap Kabupaten/Kota di Jawa Tengah

Gambar 3 menunjukkan nilai APM tertinggi berada Kabupaten Purworejo (kode 09) dengan APM 67,51% dan nilai APM terendah berada di Kabupaten Pemalang (kode 11) dengan APM 31,82.

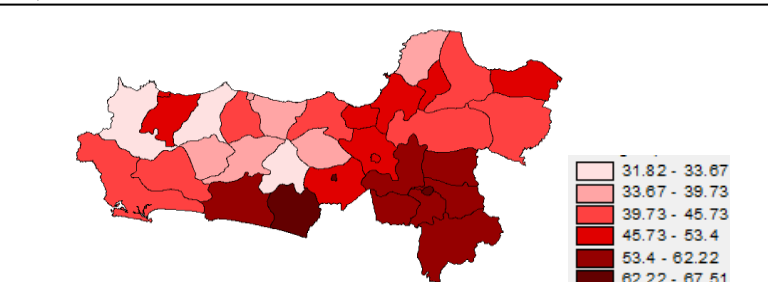

**Gambar 4** Peta persebaran tingkat APM SMA sederajat Provinsi Jawa Tengah

# **3.2 Model Regresi Klasik**

# **3.2.1 Pembentukan Model Regresi Klasik**

Sebelum melakukan analisis regresi, pendeteksian terhadap multikolinearitas perlu dilakukan. Melihat hasil besaran korelasi antar variabel prediktor tampak bahwa tidak ada variabel yang memiliki korelasi cukup tinggi (< 95%) sehingga dapat dikatakan tidak terjadi multikolinearitas yang serius (Ghozali, 2001). Oleh karena itu, analisis regresi ini dapat dilanjutkan dengan tetap menggunakan kedelapan variabel prediktor.

Dilakukan uji signifikansi parsial dengan rumusan hipotesis :

 $H_0$ :  $\beta_k = 0$ 

$$
H_1: \beta_k \neq 0 \text{ dengan } k = 1, 2, \dots, p
$$

**Tabel 4** Pendugaan dan Pengujian Parameter Model Regresi Klasik

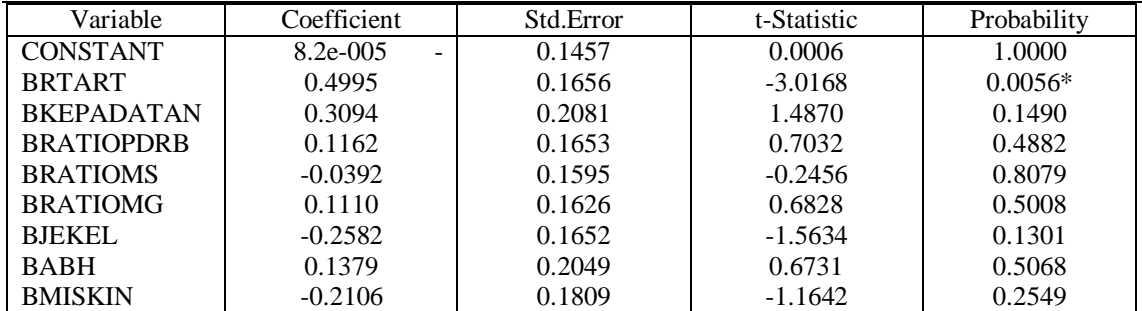

\*) Signifikan pada  $\alpha = 5\%$ .

Dari Tabel 4 dapat diambil kesimpulan bahwa pada taraf signifikansi 5%, variabel prediktor yang memberikan pengaruh nyata adalah variabel Rata-rata anggota rumah tangga (X1).

Tahapan selanjutnya adalah meregresikan kembali variabel prediktor yang signifikan untuk mendapatkan model regresi terbaik.

| <b>THEORY OF CHARGE OF THE CHARGE OF A CHAINCE AND ACT IN A CHAIN TO DUIN</b> |             |           |             |              |
|-------------------------------------------------------------------------------|-------------|-----------|-------------|--------------|
| Variable                                                                      | Coefficient | Std.Error | t-Statistic | Probability  |
| <b>CONSTANT</b>                                                               | 144.7373    | 29.67364  | 4.8776      | $0.0000264*$ |
| <b>RTART</b>                                                                  | $-26.0968$  | 8.0583    | $-3.2385$   | $0.0027395*$ |
| ---                                                                           |             |           |             |              |

**Tabel 5** Pendugaan dan Pengujian Parameter Model Regresi Klasik Terbaik

\*) Signifikan pada  $\alpha = 5\%$ 

Persamaan regresi yang terbentuk adalah:

 $y_i = 144.7373 - 26.0968X_{1i} + \varepsilon_i$ 

### **3.2.2 Pemeriksaan Asumsi Model Regresi Klasik**

a. Kenormalan Residual

Kenormalan Residual dapat diuji secara formal dengan menggunakan Uji Kolmogorov-Smirnov (KS). Hipotesis awal  $(H_0)$  pada uji KS adalah residual menyebar normal dan hipotesis tandingan  $(H_1)$  menyatakan bahwa residual tidak menyebar normal. Keputusan tolak H<sub>0</sub> jika nilai-p lebih kecil dari α.

**Tabel 6** Pengujian Asumsi Normalitas Residual pada Model Regresi Klasik

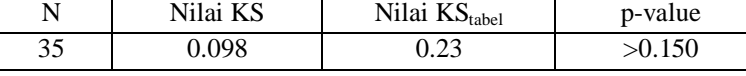

Nilai KS yang diperoleh sebesar 0.098 lebih kecil dari nilai  $KS_{table}$  (0.23) dan nilai-p lebih besar dari  $\alpha = 5\%$  sehingga H<sub>0</sub> diterima, artinya asumsi kenormalan residual terpenuhi.

b. Kehomogenan Ragam Residual

Pada uji BP,  $H_0$  adalah ragam residual homogen dan  $H_1$  adalah ragam residual tidak homogen. Keputusan tolak H<sub>0</sub> dilakukan jika nilai-p lebih kecil dari  $\alpha$ . Nilai-p pada uji BP untuk model ini adalah sebesar 0,7017 yang lebih besar dari  $\alpha = 5\%$ , sehingga tidak tolak H<sub>0</sub>. Ini menunjukkan asumsi kehomogenan ragam tidak dilanggar.

c. Kebebasan Residual

Kebebasan residual diuji dengan menggunakan pengujian Indeks Moran. Rumusan hipotesis pada pengujian ini adalah:

 $H_0$ : I = 0 (Tidak ada autokorelasi antar lokasi)

 $H_1$ : I  $\neq$  0 (Ada autokorelasi antar lokasi)

Nilai-p pada pengujianIndeks Moran ini sebesar 0.0117 yang lebih kecil dari 0.05. Ini menunjukkan bahwa pada taraf signifikansi 5%  $H_0$  ditolak. Dengan kata lain, asumsi kebebasan residual tidak terpenuhi. Sehingga, model perlu dilanjutkan dengan menggunakan model regresi spasial.

### **3.3 Model Regresi Spasial**

### **3.3.1 Uji Efek Spasial**

Hasil pengujian Indeks Moran untuk residual model APM menunjukkan bahwa telah terjadi autokorelasi spasial sehingga perlu dilakukan uji *Lagrange Multiplier* (uji LM) untuk melihat model regresi spasial yang digunakan.

Untuk model SAR, rumusan hipotesis yang digunakan adalah:

 $H_0$  :  $ρ = 0$  $H_1$ :  $\rho \neq 0$ 

Nilai-p (0,0149) lebih kecil daripada 0.05 sehingga dapat disimpulkan bahwa pada taraf signifikansi 5% H<sup>0</sup> ditolak yang artinya terdapat ketergantungan spasial pada variabel respon dan analisis dilanjutkan dengan menggunakan model SAR.

### **3.3.2 Model** *Spatial Autoregressive* **(SAR)**

Untuk menentukan variabel mana yang memberikan pengaruh pada model SAR ini dapat diuji secara formal dengan menggunakan Uji signifikansi parsial dengan rumusan hipotesis :

H<sup>0</sup> : Parameter tidak signifikan

 $H_1$ : Parameter signifikan

**Tabel 7.** Hasil Pendugaan dan Pengujian Parameter untuk Model SAR

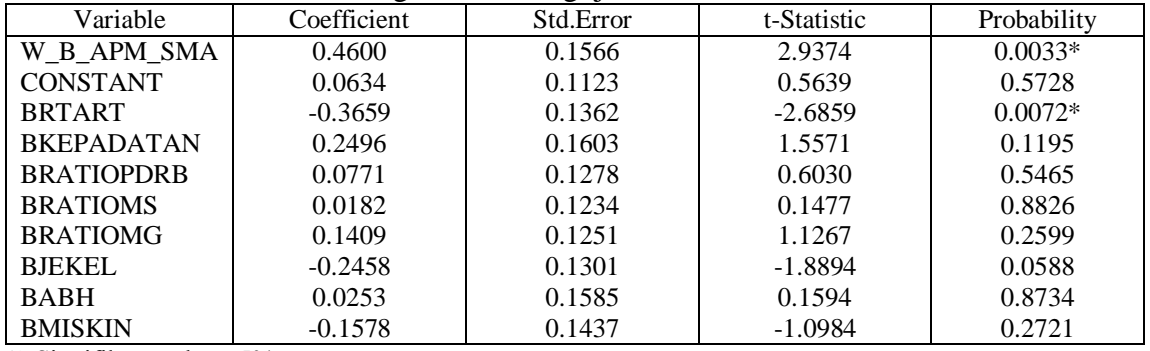

\*) Signifikan pada  $\alpha = 5\%$ 

Tabel 7 menunjukkan bahwa variabel Rata-rata jumlah anggota Rumah Tangga  $(X1)$  dan lag spasial ( $\rho$ ) berpengaruh secara nyata terhadap nilai APM di Jawa Tengah pada  $\alpha = 5\%$ .

Tahapan selanjutnya adalah meregresikan kembali variabel prediktor yang berpengaruh nyata dengan nilai APM di Jawa Tengah.

**Tabel 8**. Hasil Pendugaan dan Pengujian Parameter untuk Model SAR dengan Variabel X1

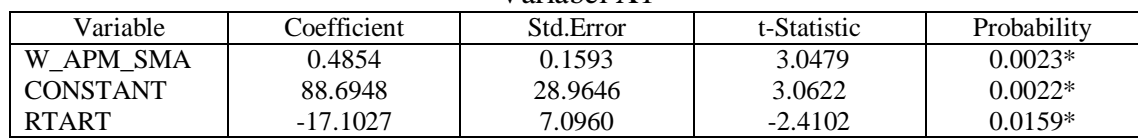

\*) Signifikan pada  $\alpha = 5\%$ 

Persamaan yang terbentuk adalah :

$$
y_i = 88.6948 + 0.4854 \sum_{j=1, i \neq j}^{m} w_{ij} y_j - 17.1027 X_{1i} + \varepsilon_i
$$

## **3.3.3 Pemeriksaan Asumsi Model SAR**

Pengujian asumsi pada model SAR meliputi uji kehomogenan residual dan kenormalan residual.

a. Kenormalan Residual dapat diuji secara formal dengan menggunakan Uji Kolmogorov-Smirnov (KS). Hipotesis awal  $(H_0)$  pada uji KS adalah residual menyebar normal dan hipotesis tandingan  $(H_1)$  menyatakan bahwa residual tidak menyebar normal. Keputusan tolak  $H_0$  jika nilai-p lebih kecil dari  $\alpha$ .<br>
Tahal  $\Omega$  Pengujian Asumsi Normalitas Residual nada Model SAR

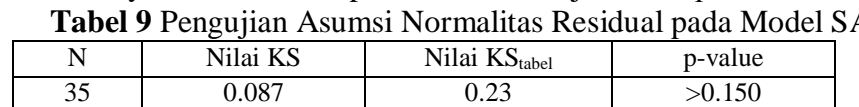

Nilai KS yang diperoleh sebesar 0.087 lebih kecil dari nilai KStabel (0.23) dan nilai-p lebih besar dari  $\alpha = 5\%$  sehingga H<sub>0</sub> diterima, artinya asumsi kenormalan residual terpenuhi.

b. Kehomogenan ragam residual dapat diuji secara formal dengan menggunakan uji Breusch-Pagan (BP). Pada uji BP, H<sub>0</sub> adalah ragam residual homogen dan  $H_1$  adalah ragam residual tidak homogen. Keputusan tolak H<sub>0</sub> dilakukan jika nilai-p lebih kecil dari α. Nilai-p pada uji BP sebesar 0,9667 yang lebih besar dari  $\alpha = 5\%$  sehingga tidak menolak H<sub>0</sub> Ini menunjukkan bahwa asumsi kehomogenan residual tidak dilanggar.

# **3.3.4 Perbandingan Model Regresi Klasik dan Model Regresi Spasial**

**Tabel 10**. Ukuran Kebaikan Model Regresi Klasik dan Model SAR

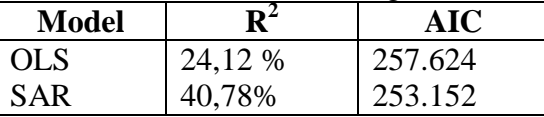

Secara keseluruhan nilai  $R^2$  yang dihasilkan model SAR lebih besar daripada model OLS. Selain itu, nilai AIC yang dihasilkan pada model SAR juga lebih kecil dibandingkan model OLS. Sehingga dapat disimpulkan bahwa model SAR lebih baik digunakan dalam memodelkan tingkat APM di Jawa Tengah.

### **3.3.5 Interpretasi Koefisien Model SAR**

Model regresi yang digunakan untuk memodelkan APM di Jawa Tengah adalah model SAR dengan persamaan :

$$
y_i = 88.6948 + 0.4854 \sum_{j=1, i \neq j}^{m} w_{ij} y_j - 17.1027 X_{1i} + \epsilon_i
$$

Koefisien ρ yang nyata menunjukkan bahwa jika suatu wilayah yang dikelilingi oleh wilayah lain sebanyak m, maka pengaruh dari masing-masing wilayah yang mengelilinginya dapat diukur sebesar 0.4854 dikali rata-rata variabel dependen di sekitarnya. Koefisien variabel rata-rata jumlah anggota rumah tangga sebesar -17.1027 menunjukkan bahwa setiap penurunan rata-rata jumlah anggota rumah tangga sebesar satu satuan akan menambah APM usia SMA sederajat sebesar 17.1027 satuan, dengan asumsi faktor lain dianggap konstan.

Berikut ini merupakan contoh model SAR yang diamati adalah Kabupaten Cilacap. Kabupaten Cilacap (29) berbatasan dengan Kabupaten Brebes (30), Kabupaten Banyumas (34) dan Kabupaten Kebumen (24).

Modelnya adalah:

 $\hat{y}_{29}$ =88.6948+0.1618y<sub>24</sub>+0.1618y<sub>30</sub>+0.1618y<sub>34</sub>-17.1027X<sub>29</sub>

Model ini dapat diinterpretasikan bahwa apabila faktor lain dianggap konstan, dengan rata-rata jumlah anggota rumah tangga turun sebesar 1 satuan maka akan menambah nilai APM sebesar 17.1027 satuan dengan masing-masing kabupaten di sekitarnya yaitu Kabupaten Banyumas, Kebumen dan Brebes masing-masing memberikan pengaruh kedekatan sebesar 0.1618.

### **4. KESIMPULAN**

Kesimpulan penelitian ini dapat dikemukakan sebagai berikut:

1. Model Regresi SAR lebih baik dibandingkan model klasik dalam penentuan faktor-faktor yang berpengaruh terhadap tingkat APM jenjang pendidikan SMA sederajat di Jawa Tengah karena terdapat dependensi spasial pada variabel responnya. Hal ini terlihat dari nilai  $R^2$  model SAR yang lebih besar yaitu 40,78% dibandingkan nilai  $R^2$  model klasik yang hanya 24,12% serta nilai AIC

model SAR yang lebih kecil yakni 253,152 dibandingkan AIC model klasik yang nilainya 257,624.

- 2. Faktor yang berpengaruh terhadap tingkat APM jenjang pendidikan SMA sederajat adalah jumlah rata-rata anggota rumah tangga yang memiliki korelasi negatif atau dengan kata lain semakin tinggi jumlah rata-rata anggota rumah tangga di suatu daerah maka semakin rendah tingkat APM jenjang pendidikan SMA sederajat di daerah tersebut.
- 3. Model Regresi Spasial yang terbentuk untuk memodelkan APM jenjang pendidikan SMA sederajat di Jawa Tengah pada tahun 2011 adalah :

$$
y_i = 88.6948 + 0.4854 \sum_{j=1, i \neq j}^{m} w_{ij} y_j - 17.1027 X_{1i} + \epsilon_i
$$

#### **5. DAFTAR PUSTAKA**

- Anselin, L. 1988. *Spatial Econometrics : Methods and Models*. Dordrecht: Kluwer Academic Publishers
- Badan Perencanaan Nasional. 2009. *Evaluasi Pelaksanaan Program Wajib Belajar Pendidikan Dasar 9 Tahun.* Jakarta.
- *Badan Pusat Statistik. 2000. Angka Partisipasi Murni (APM).* www.datastatistik- indonesia.com › ... › [Pendidikan](http://www.datastatistik-indonesia.com/portal/index.php?option=com_content&task=view&id=700&Itemid=700) › [Partisipasi](http://www.datastatistik-indonesia.com/portal/index.php?option=com_content&task=view&id=710&Itemid=710) Sekolah. [Diunduh pada 7 Maret] 2013].
- Choiriyah, N.I. 2009. *Karakterisitik Siswa Putus Sekolah Tingkat SD dan SMP di Kawasan Surabaya Utara. [Tugas Akhir].* Surabaya: Program Sarjana Jurusan Statistika ITS.
- Draper N.R., Smith H. 1992. *Analisis Regresi Terapan. Edisi ke-2*. Sumantri B, Penerjemah. Jakarta: Gramedia Pustaka Utama. Terjemahan dari : *Applied Regression Analysis*
- Grahacendikia. 2009. *Anak Putus Sekolah dan Pembinaan-nya.* <URL: <http://www.google.co.id/putus> sekolah/Referensi Penelitian Skripsi-Tesis>. [Diunduh pada 20 Maret 2013]
- LeSage, J.P. 1999. *Spatial Econometrics*. Toledo: Department of Economics University of Toledo.
- Undang-Undang Sistem Pendidikan Nasional. 2003. [pdf] [www.inherent](http://www.inherent-dikti.net/files/sisdiknas.pdf)[dikti.net/files/sisdiknas.pdf](http://www.inherent-dikti.net/files/sisdiknas.pdf) *[diunduh pada 20 Maret 2013].*
- *Wei, W.W. 1990. Time Series Analysis. Addison-Wesley Publishing Company.*